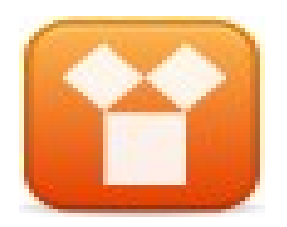

#### **Algoritmos em Pseudocódigo**

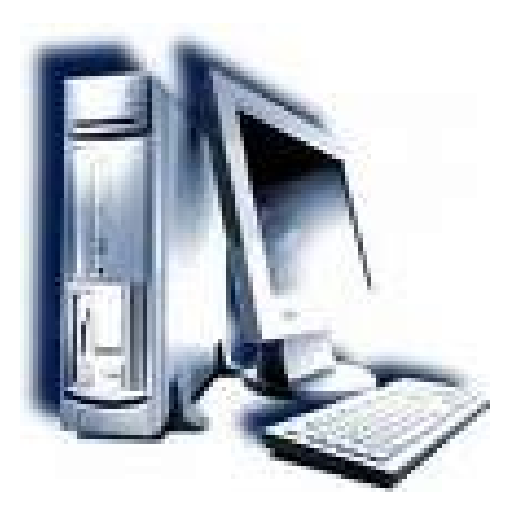

**Prof. Edwar Saliba Júnior Abril de 2007**

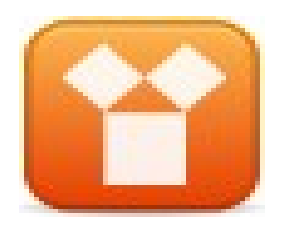

#### **Estrutura Básica**

#### **Algoritmo** *<Nome>* **declare** *<variáveis> <instruções>* **Fim**

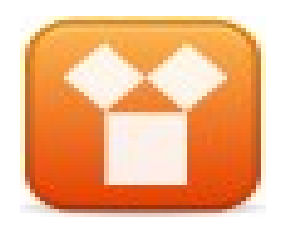

### **Exemplo**

**Algoritmo** RepeteNumero **declare** Num : inteiro **escreva** "Digite um número" **leia** Num **escreva** "Você digitou o número", Num **Fim** 

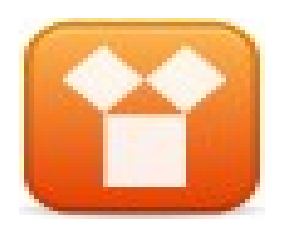

#### **Dicas**

- **Endentação:** Melhora a legibilidade e facilita a manutenção
- **Declaração de variáveis:**
	- Sempre no formato *nome tipo*
	- Cada tipo em uma linha
	- $-$  Fx $\cdot$

**declare** Quantidade : inteiro **declare** Nota1, Nota2 : real **declare** Aprovado : lógico.

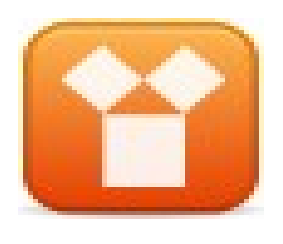

### **Principais Comandos**

- **INÍCIO**: Usado para iniciar um algoritmo
- **DECLARE**: Usado para declaração de variáveis
- **ESCREVA**: Usado para impressão de mensagens ou valores no monitor do computador
- **LEIA**: Usado para leitura de dados provenientes do teclado do computador
- **←** (Atribuição): Usado para atribuir (inserir) valores em variáveis
- **FIM**: Usado para finalizar um algoritmo.

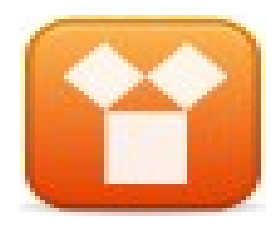

## **Exemplo de Atribuição**

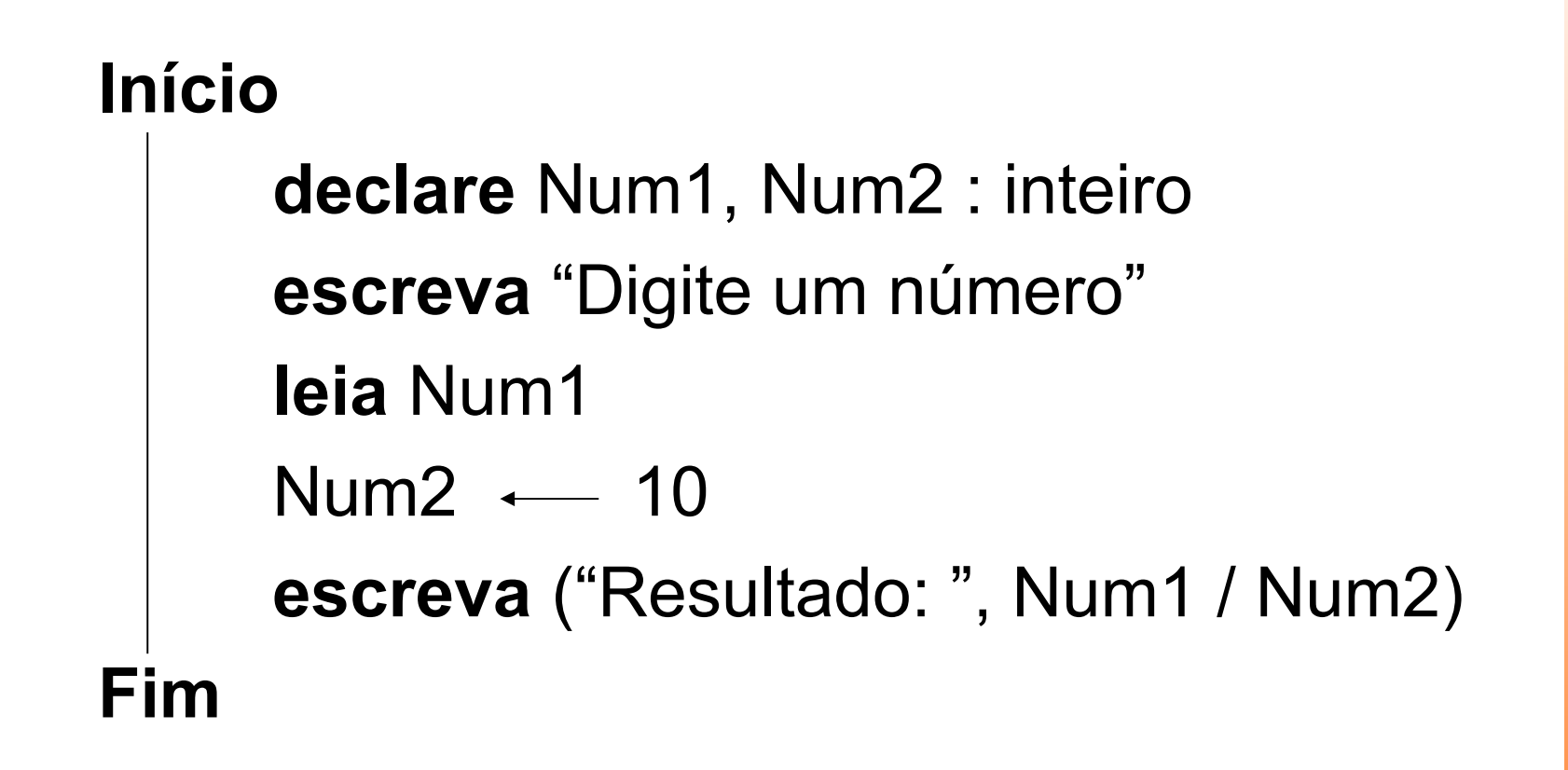

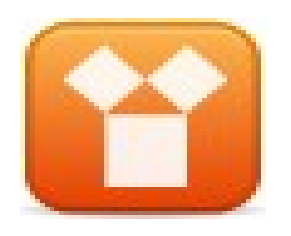

# **Bibliografia**

- ASCENCIO, Ana F. G.; CAMPOS, Edilene A. V. *Fundamentos da Programação de*  **Computadores.** 2<sup>a</sup>. ed., São Paulo: Pearson-Prentice Hall, 2007.
- SILVA, Guilherme Baião S. *Slides* da disciplina de Fundamentos de Programação de Computadores I e II. Faculdade INED, 2006.